1 ชื่อหลักสูตร : เรียนรู้การใช้งาน MAC OS X

| จำนวนชั่วโมงที่อบรม               | ๓ ชั่วโมง (๑/๒ วัน)                                                                                                    |
|-----------------------------------|----------------------------------------------------------------------------------------------------|
| วัน/เวลาการอบรม                   | รุ่นที่ ๑ : ๙ กุมภาพันธ์ ๒๕๕๙<br>รุ่นที่ ๒ :  ๓ พฤษภาคม ๒๕๕๙<br>รุ่นที่ ๓ : ๒ สิงหาคม ๒๕๕๙ / ๙.๐๐ – ๑๒.๐๐ น. (ในเวลาราชการ)                                                                                                    |
| คำอธิบายหลักสูตร                  | การใช้งานขั้นพื้นฐานรวมไปถึงส่วนประกอบต่าง ๆ ของเครื่อง และ Application<br>หลักๆ ที่มากับ OS X รุ่นใหม่                                                                                                    |
| โปรแกรมที่ใช้ในการอบรม            | MAC OS X                                                                                                    |
| เหมาะสำหรับ                       | ผู้ที่ต้องการเตรียมความพร้อมใช้เครื่อง Macintosh  และการใช้งาน Application อืน<br>ของ OS X                                                                                                    |
| คุณสมบัติของผู้เข้ารับการ<br>อบรม | สามารถใช้เครื่องคอมพิวเตอร์ในระบบปฏิบัติการ Windows ได้                                                                                                    |
| เนื้อหาหลักสูตร                   | ี้ เตรียมความพร้อมเพื่อใช้งานเครื่อง Macintosh และระบบปฏิบัติการ OS X<br>ยูทิลิตี้ต่าง ๆ ภายใน Mac OS X<br>Launchpad<br>$\circ$<br>Mission Control<br>Finder<br>$\circ$<br>รู้จักปุ่มลัดบน Mac ไว้เปลี่ยนภาษา จับภาพหน้าจอ Cut/Copy/Paste ฯลฯ<br>Application พื้นฐานสำหรับการจัดการข้อมูลในรูปแบบข้อความ รูปภาพ เสียง<br>วีดิโอ<br>Mac App Store |
| ระดับของหลักสูตร                  | ขั้นพื้นฐาน                                                                                                    |
| ค่าลงทะเบียน                      | ไม่เสียค่าใช้จ่าย                                                                                                    |
| จำนวนรุ่น                         | ๓ รุ่น                                                                                                    |
| จำนวนผู้เข้าอบรมต่อรุ่น           | ๓๐ ฅน                                                                                                    |

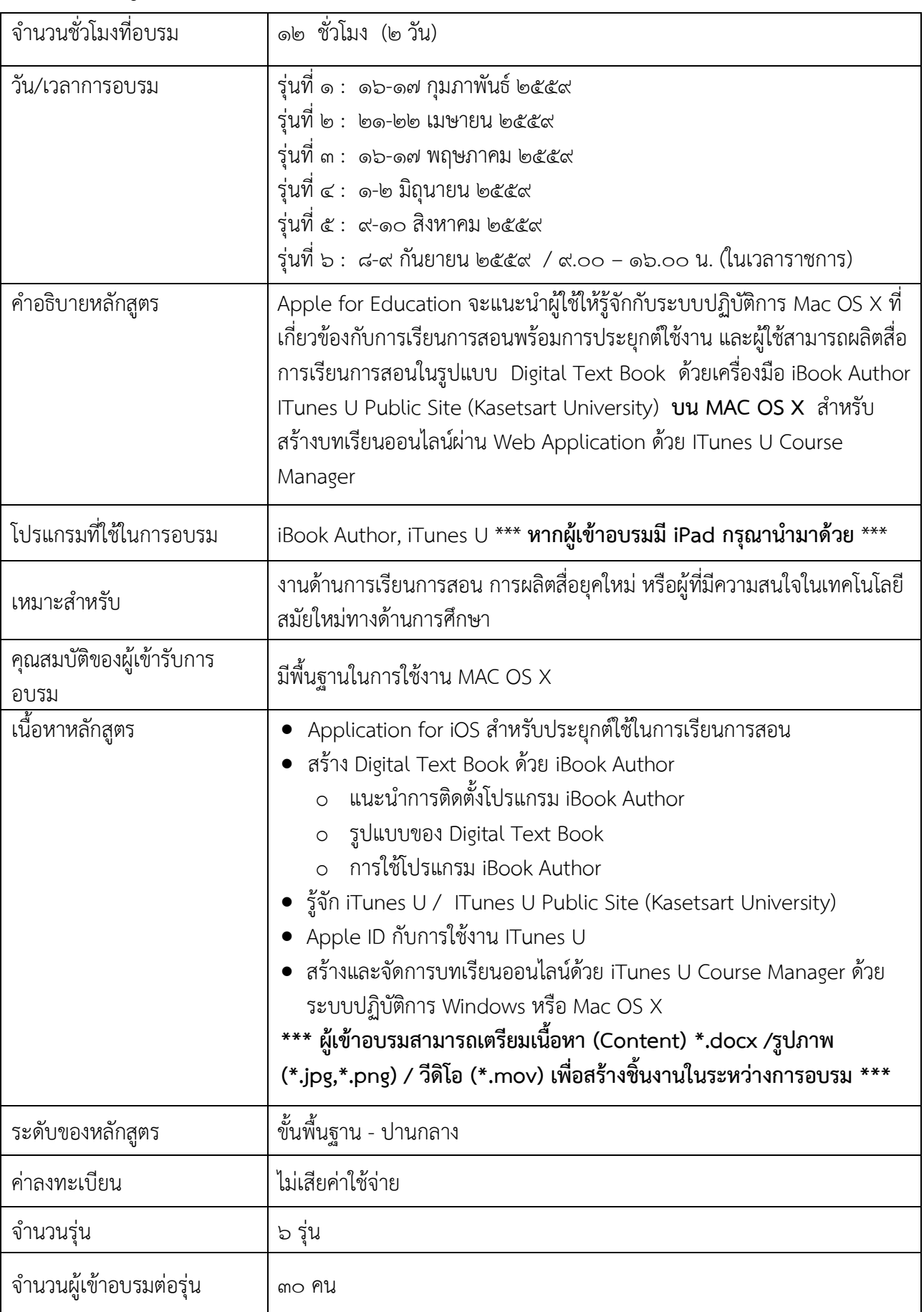

## ๒ ชื่อหลักสูตร : การสร้างและนำเสนอ Digital textbook บนสื่อออนไลน์

 $_{\rm HI}$ โครงการพัฒนาความรู้ความสามารถทางเทคโนโลยีสารสนเทศสำหรับบุคลากร มก. ประจำปี 2559

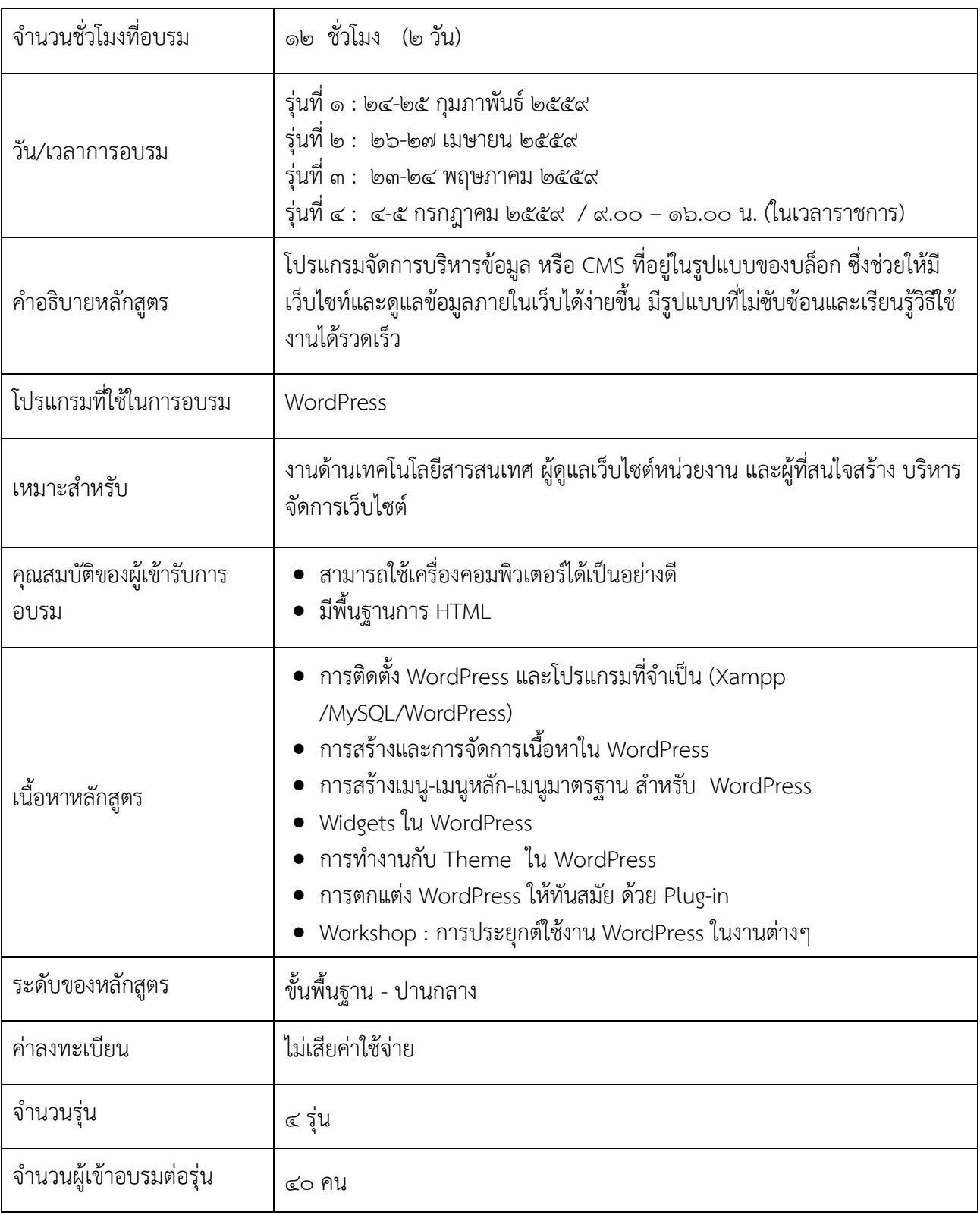

## 3 ชื่อหลักสูตร : การสร้างเว็บองค์กรด้วย WordPress

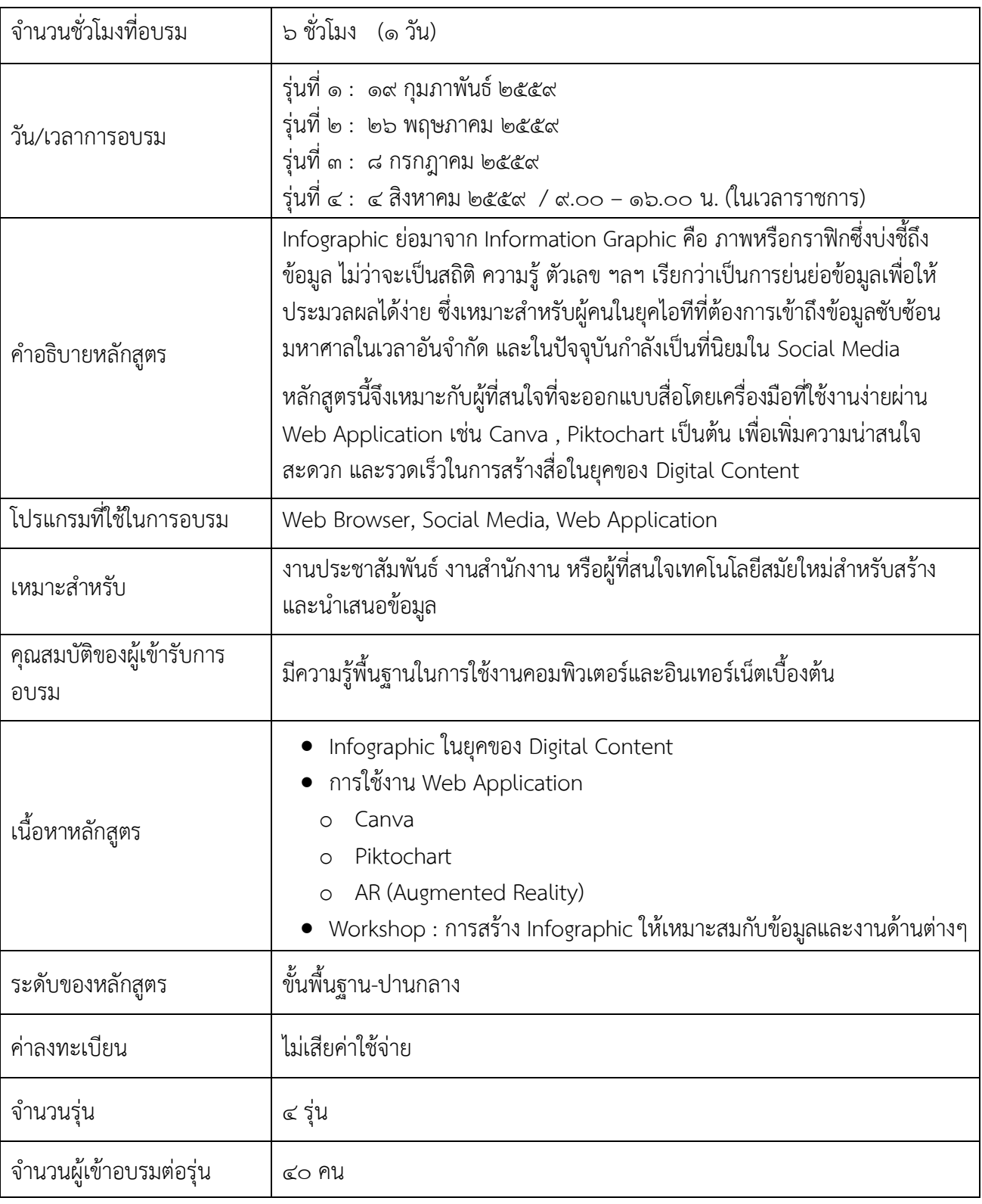

## $\epsilon$  ชื่อหลักสูตร : InfoGraphic กับการทำงานยุคใหม่

| จำนวนชั่วโมงที่อบรม           | ๑๒ ชั่วโมง (๒ วัน)                                                                                                    |
|-------------------------------|----------------------------------------------------------------------------------------------------|
| วัน/เวลาการอบรม               | รุ่นที่ ๑ : ๒-๓ มีนาคม ๒๕๕๙<br>รุ่นที่ ๒ :  ๗-๘ มิถุนายน ๒๕๕๙<br>รุ่นที่ ๓ :   ๑๓-๑๔ กันยายน ๒๕๕๙  / ๙.๐๐ – ๑๖.๐๐ น. (ในเวลาราชการ)                                                                                                    |
| คำอธิบายหลักสูตร              | เรียนรู้การใช้งาน โปรแกรม MS Word และ Excel สำหรับงานสำนักงาน                                                                                                    |
| โปรแกรมที่ใช้ในการอบรม        | Microsoft Word และ Microsoft Excel                                                                                                    |
| เหมาะสำหรับ                   | งานบริหารงานทั่วไป งานธุรการ และผู้ที่สนใจนำเทคโนโลยีเข้ามาช่วยในการทำงาน<br>สำนักงาน                                                                                                    |
| คุณสมบัติของผู้เข้ารับการอบรม | สามารถใช้โปรแกรม Word และ Excel พื้นฐานได้                                                                                                    |
| เนื้อหาหลักสูตร               | Microsoft Word<br>o การใช้เครื่องมือ Format Painter<br>o การใช้คำสั่ง Mail Merge กับไฟล์เอกสาร<br>o การใช้คำสั่ง Mail Merge กับ Labels<br>o การใช้คำสั่ง Breaks<br>o ออกแบบโบชัวร์ / แผ่นพับ<br>o การจัดการกับหมายเลขหน้าเอกสาร<br>o การสร้างสารบัญเอกสารด้วย Styles<br>Microsoft Excel<br>o การใช้สูตรและฟังก์ชั่นพื้นฐาน<br>o ใช้คำสั่ง Conditional Formatting<br>o  การใช้คำสั่ง Form<br>๐ การสร้างแผ่นภูมิและการปรับแต่ง<br>การทำงานกับฐานข้อมูลด้วยคำสั่ง Sort & Filter<br>การใช้คำสั่ง Data Validation<br>สร้างรายงานด้วย Pivot Table |
| ระดับของหลักสูตร              | ขั้นปานกลาง – ขั้นสูง                                                                                                    |
| ค่าลงทะเบียน                  | ไม่เสียค่าใช้จ่าย                                                                                                    |
| จำนวนรุ่น                     | ๓ รุ่น                                                                                                    |
| จำนวนผู้เข้าอบรมต่อรุ่น       | ๔๐ คน                                                                                                    |

 $\,\,\texttt{\&} \,\,\,$ ชื่อหลักสูตร  $\,\,\,\,$  : Word & Excel กับงานในสำนักงาน

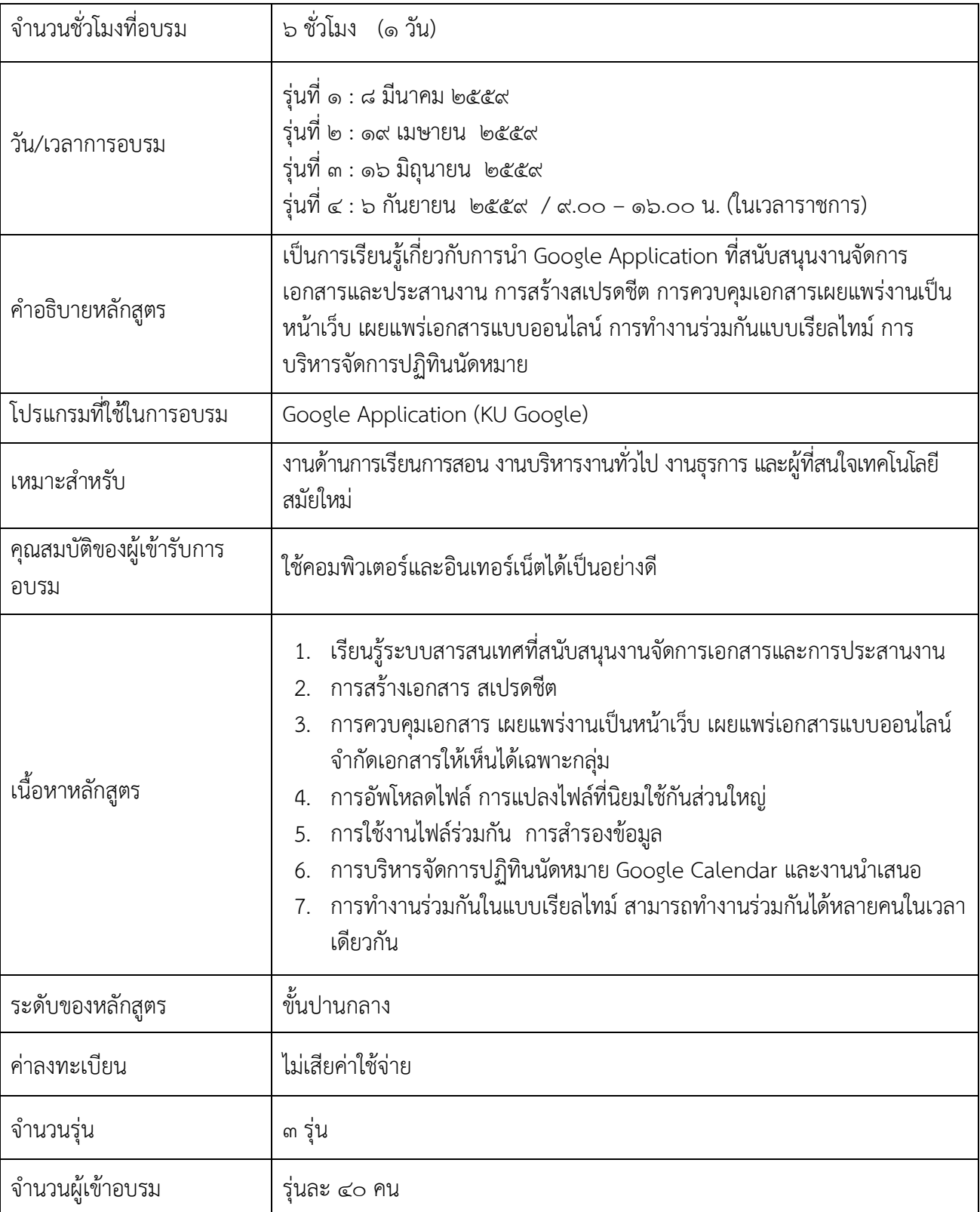

## b ชื่อหลักสูตร : สารสนเทศสำหรับการบริหารจัดการด้วย Google Application

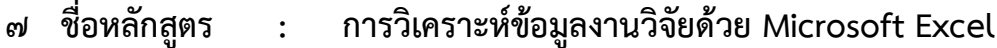

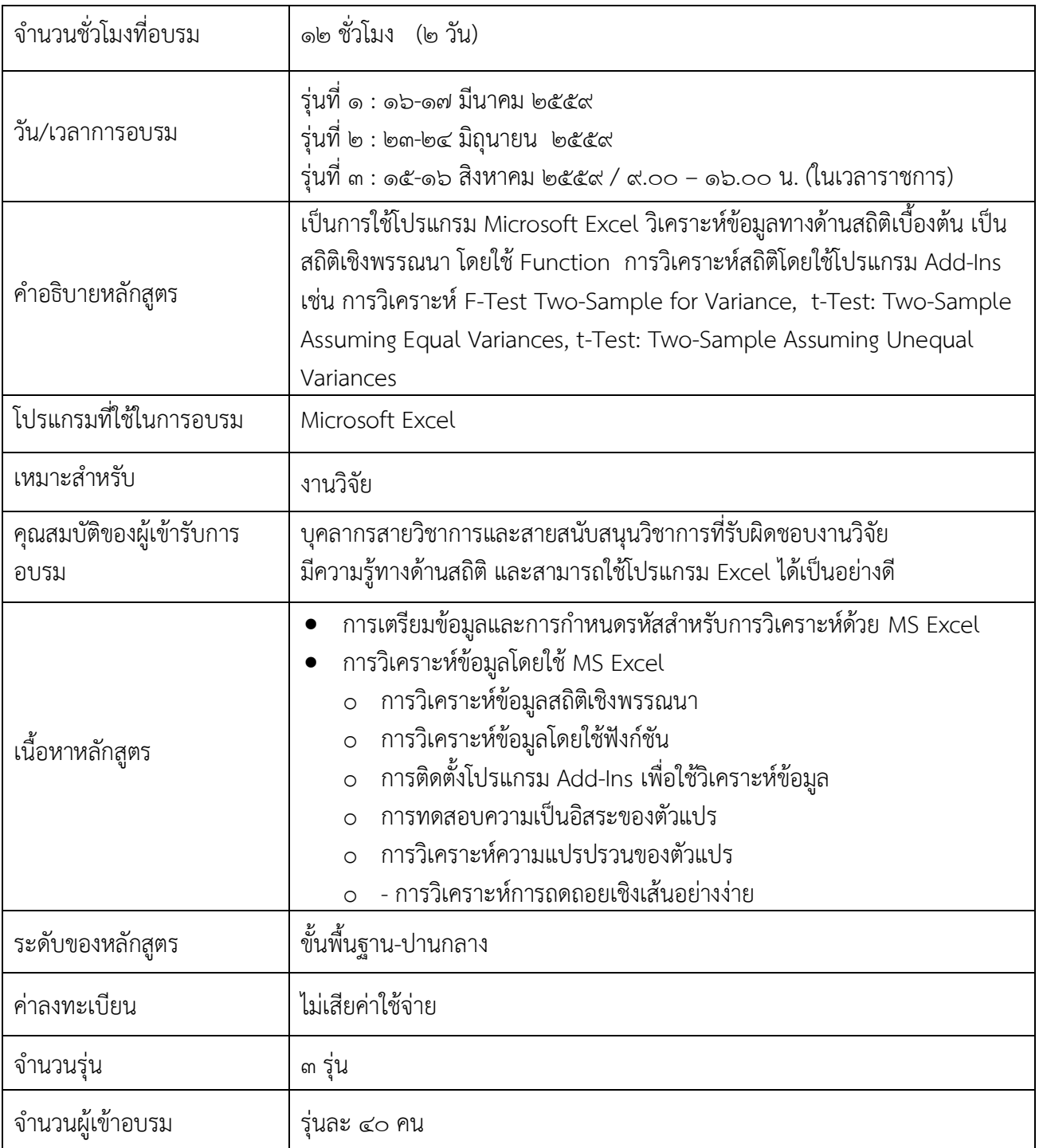